نمودار فر آیند مر احل ثبت سفار ش در سایت WWW .IOMS.IR

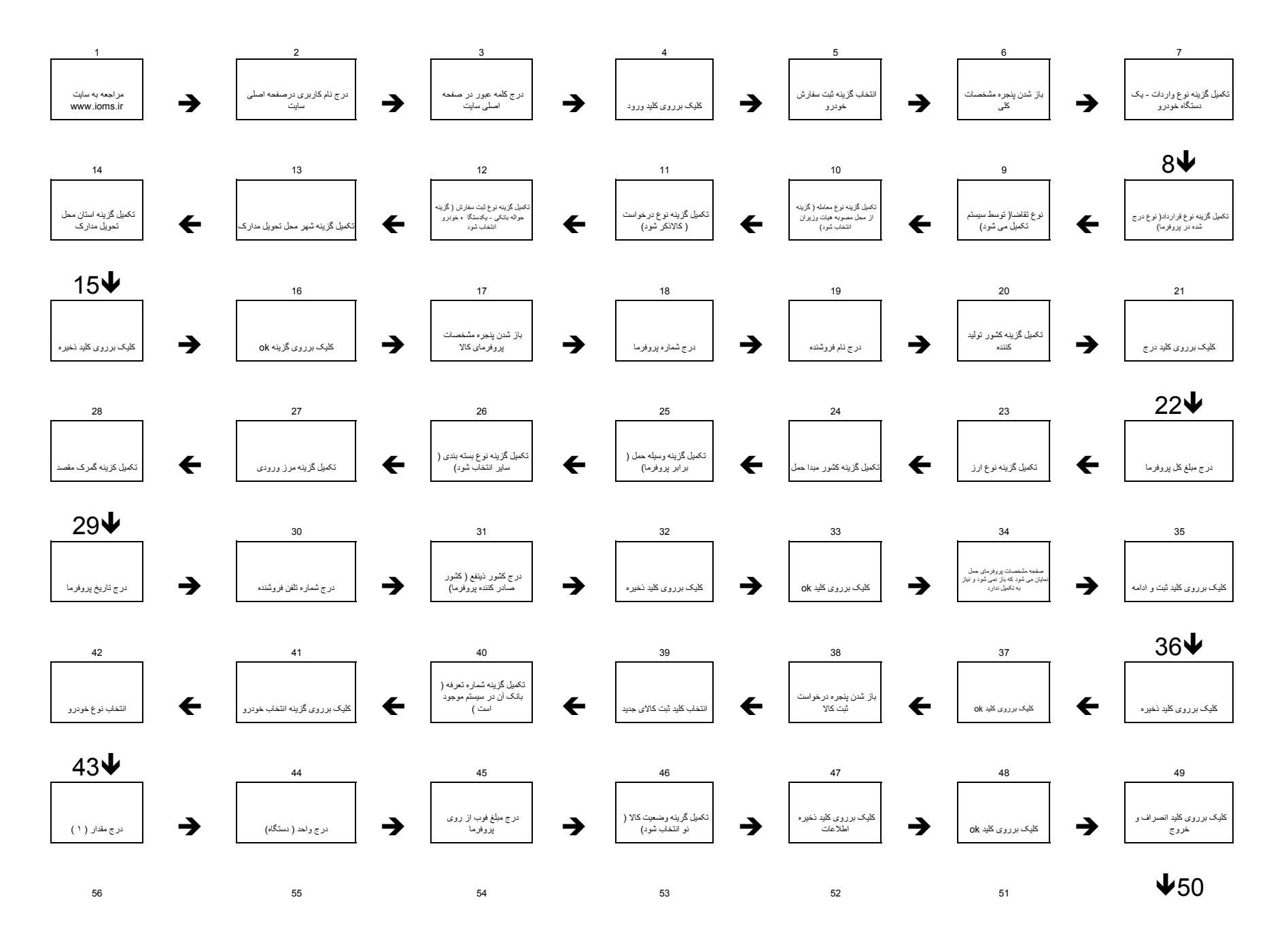

![](_page_1_Figure_0.jpeg)